#### Introduction to Computer Networks

COSC 4377 

Lecture 4

Spring 2012 January 30, 2012

#### Announcements

- HW2 due this week
- Start working on HW3

# Today's Topics

- HTTP Performance
- Domain Name System (DNS)

## HTTP Performance

- What matters for performance?
- Depends on type of request
	- Lots of small requests (objects in a page)
	- Some big requests (large download or video)

# Small Requests

- Latency matters
- RTT dominates
- Two major causes:
	- $-$  Opening a TCP connection
	- $-$  Actually sending the request and receiving response
	- And a third one: DNS lookup!
- Mitigate the first one with persistent connections  $(HTTP/1.1)$ 
	- Which also means you don't have to "open" the connection each time

#### Browser Request

GET / HTTP/1.1 Host: localhost:8000 User-Agent: Mozilla/5.0 (Macinto ... Accept: text/xml,application/xm ... Accept-Language: en-us,en;q=0.5 Accept-Encoding: gzip,deflate Accept-Charset: ISO-8859-1,utf-8;q=0.7,\*;q=0.7 Keep-Alive: 300 Connection: keep-alive

# Small Requests (cont)

- Second problem is that requests are serialized
	- $-$  Similar to stop-and-wait protocols!
- Two solutions
	- $-$  Pipelined requests (similar to sliding windows)
	- $-$  Parallel Connections
		- HTTP standard says no more than 2 concurrent connections per host name
		- Most browsers use more (up to 8 per host, ~35 total)
	- $-$  How are these two approaches different?
	- $-$  http://en.wikipedia.org/wiki/HTTP\_pipelining

# Larger Objects

- Problem is throughput in bottleneck link
- Solution: HTTP Proxy Caching *•* **Problem is throughput on edge link**
	- $-$  Also improves latency, and reduces server load *•* **Use an** *HTTP proxy cache*

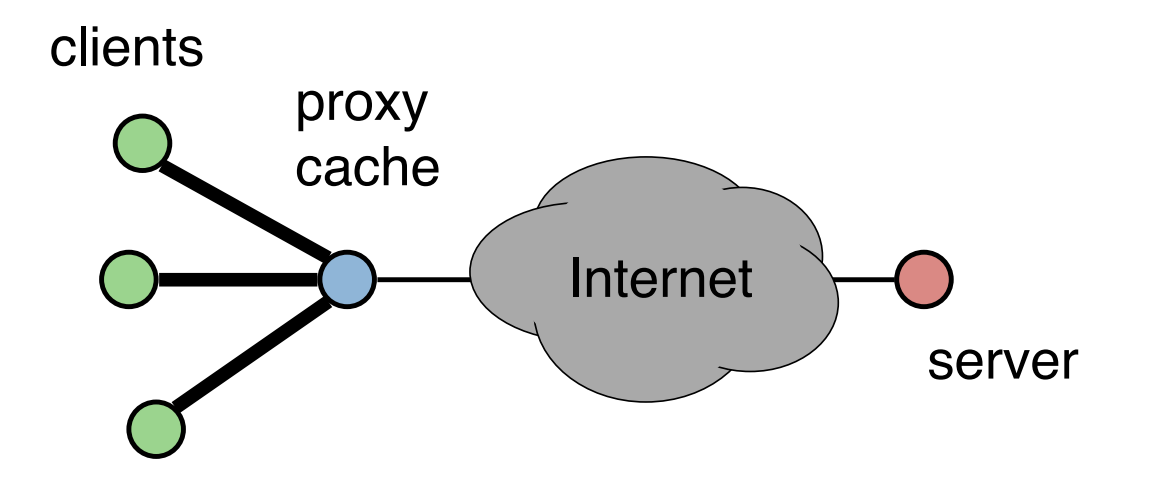

#### **HTTP Proxy Protocol**

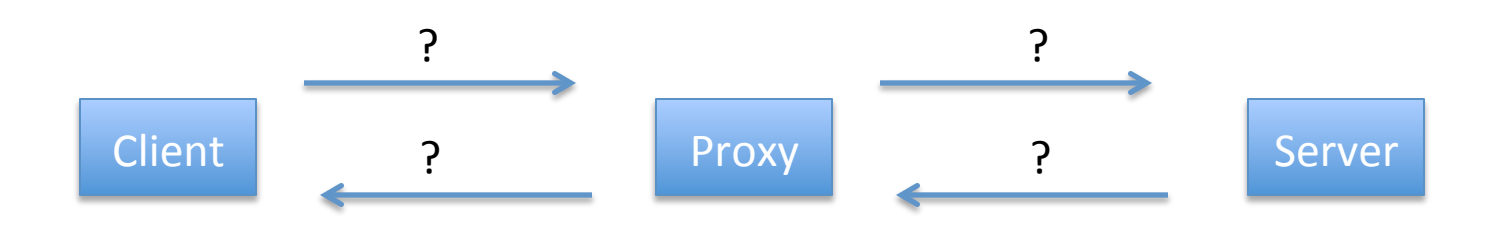

Find out how the protocol we just designed is different from protocols used by http client/proxy/server

#### Domain Name System

## Host names and IP Addresses

- Host names
	- Mnemonics appreciated by humans
	- Variable length, ASCII characters
	- $-$  Provide little (if any) information about location
	- Examples: www.facebook.com, bbc.co.uk
- IP Addresses
	- Numerical address appreciated by routers
	- $-$  Fixed length, binary numbers
	- $-$  Hierarchical, related to host location (in the network)
	- Examples: 69.171.228.14, 212.58.241.131

# Separating Naming and Addressing

- Names are easier to remember
	- $-$  www.cnn.com vs 157.166.224.26
- Addresses can change underneath
	- $-$  e.g, renumbering when changing providers
- Name could map to multiple addresses
	- www.cnn.com maps to at least 6 ip addresses
	- Enables
		- Load balancing
		- Latency reduction
		- Tailoring request based on requester's location/device/identity
- Multiple names for the same address
	- Aliases: www.cs.brown.edu and cs.brown.edu
	- $-$  Multiple servers in the same node (e.g., apache virtual servers)

#### Scalable Address <-> Name Mappings

- Originally kept in a local file, hosts.txt
	- Flat namespace
	- $-$  Central administrator kept master copy (for the Internet)
	- $-$  To add a host, emailed admin
	- Downloaded file regularly
- Completely impractical today
	- $-$  File would be huge (gigabytes)
	- $-$  Traffic implosion (lookups and updates)
		- Some names change mappings every few days (dynamic IP)
	- $-$  Single point of failure
	- $-$  Impractical politics (repeated names, ownership, etc...)

# Goals for an Internet-scale name system

- Scalability
	- $-$  Must handle a huge number of records
		- With some software synthesizing names on the fly
	- Must sustain update and lookup load
- Distributed Control
	- $-$  Let people control their own names
- Fault Tolerance
	- $-$  Minimize lookup failures in face of other network problems

# The good news

- Properties that make these goals easier to achieve
	- 1. Read-mostly database Lookups MUCH more frequent than updates
	- 2. Loose consistency When adding a machine, not end of the world if it takes minutes or hours to propagate
- These suggest aggressive caching
	- Once you've lookup up a hostname, remember
	- $-$  Don't have to look again in the near future

## Domain Name System (DNS)

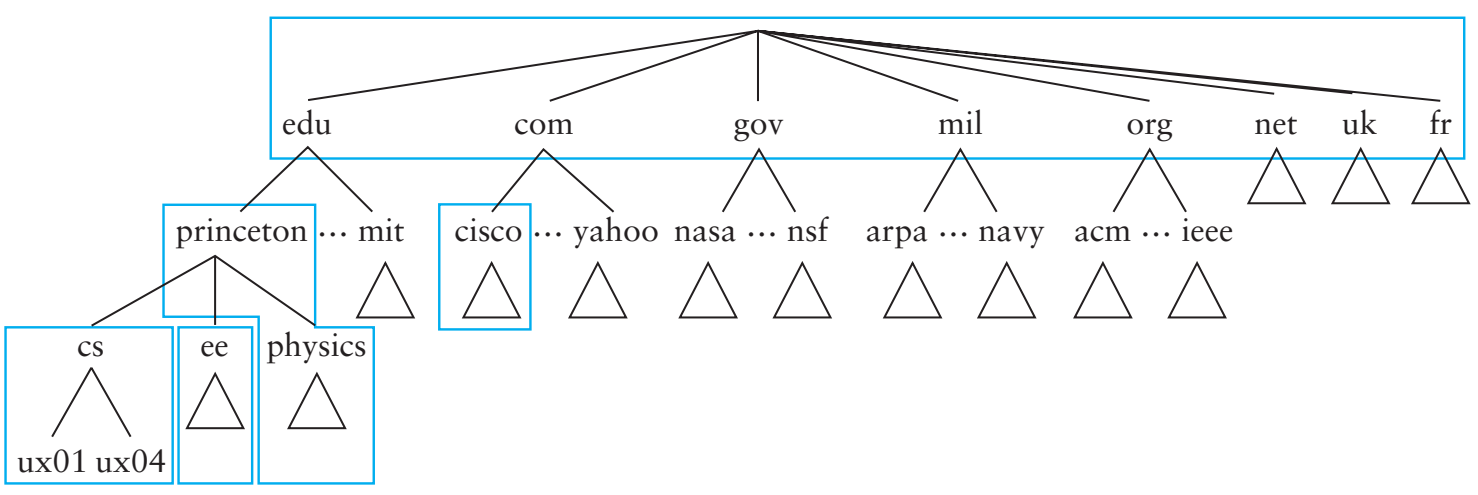

- Hierarchical namespace broken into zones
	- root (.), edu., princeton.edu., cs.princeton.edu.,
	- $-$  Zones separately administered  $::$  delegation
	- $-$  Parent zone tells you how to find servers for subdomains
- Each zone served from multiple replicated servers

#### DNS Architecture

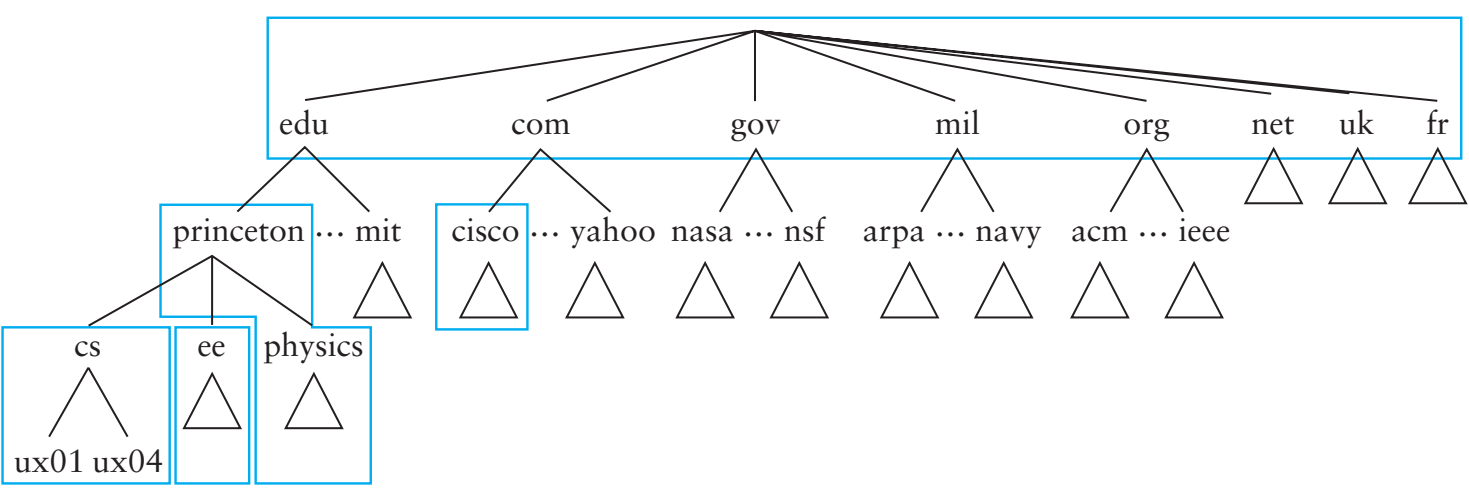

- Hierarchy of DNS servers
	- Root servers
	- $-$  Top-level domain (TLD) servers
	- Authoritative DNS servers
- Performing the translation
	- Local DNS servers
	- Resolver software

# **Resolver operation**

- Apps make recursive queries to local DNS server (1)
	- $-$  Ask server to get answer for you
- Server makes iterative queries to remote servers (2,4,6)
	- Ask servers who to ask next
	- Cache results aggressively

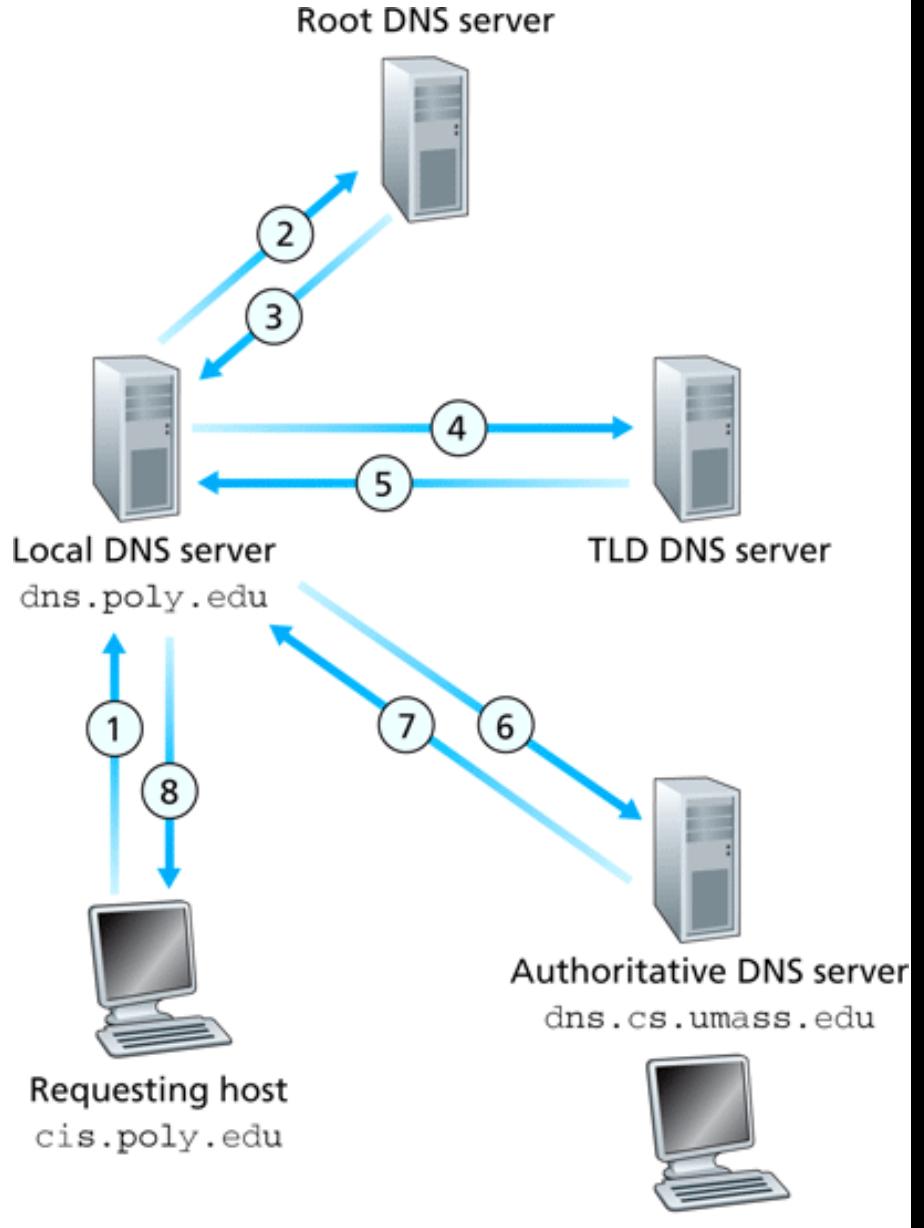

gaia.cs.umass.edu

#### DNS Root Server

- Located in Virginia, USA
- How do we make the root scale?

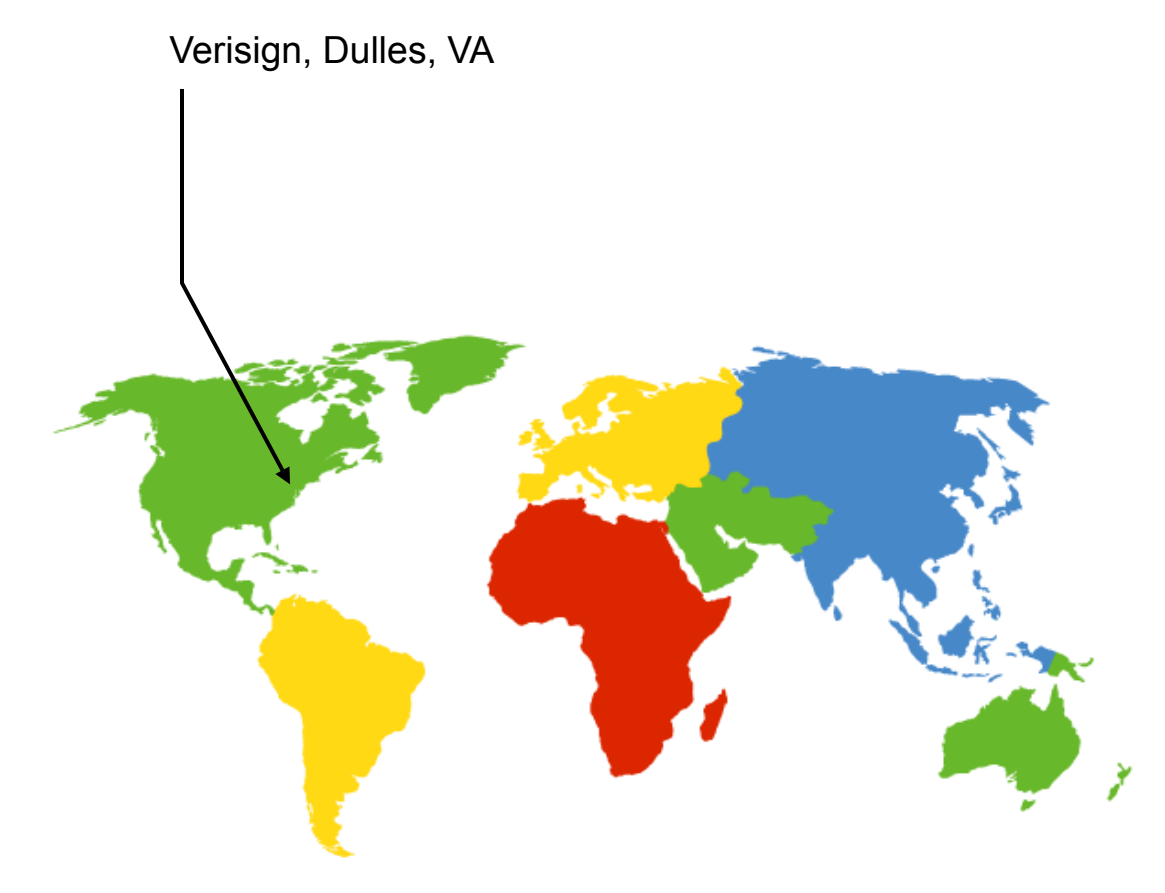

#### DNS Root Servers

- 13 Root Servers (www.root-servers.org)
	- Labeled A through M (e.g, A.ROOT-SERVERS.NET)
- **Does this scale?**

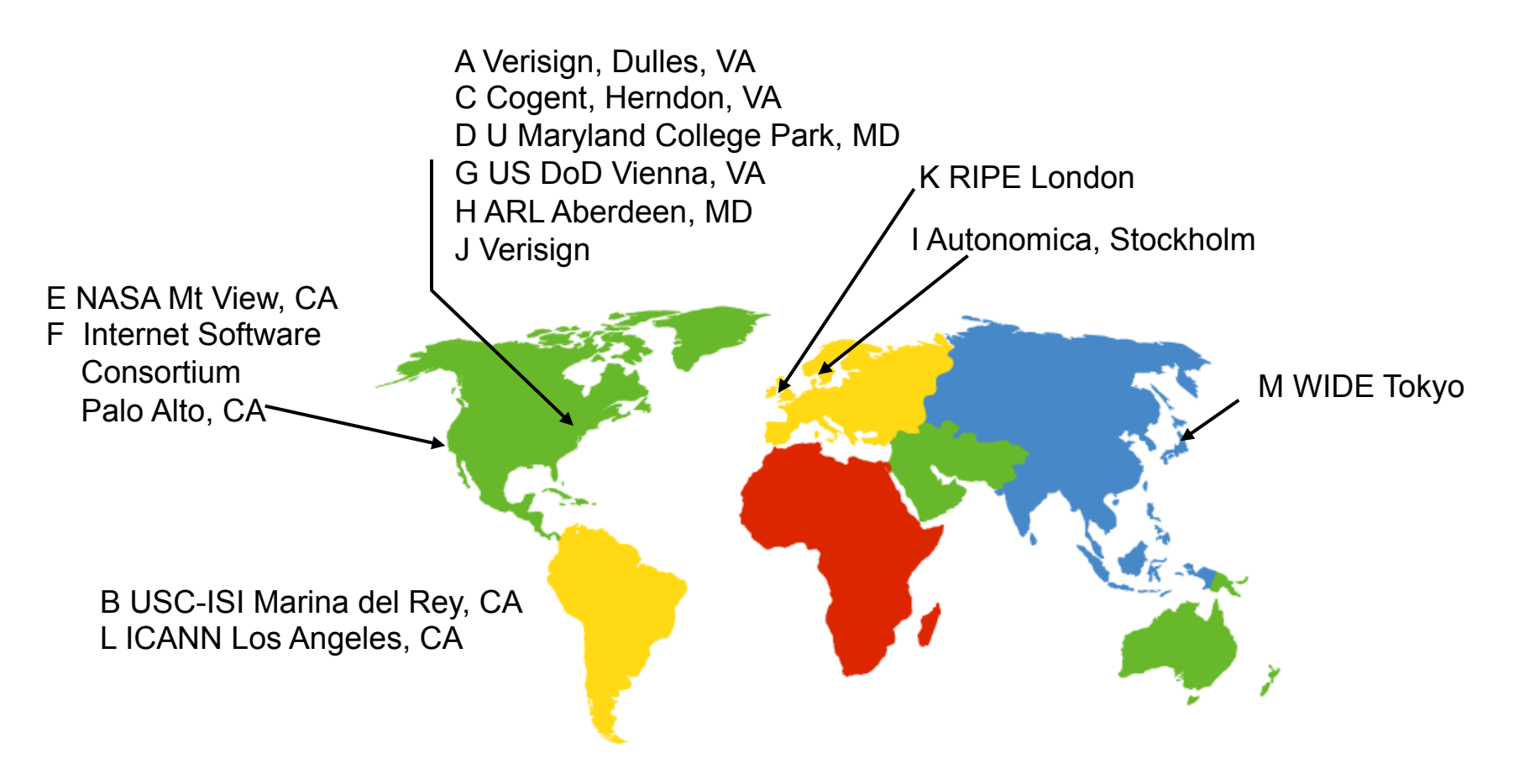

#### DNS Root Servers

- 13 Root Servers (www.root-servers.org)
	- Labeled A through M (e.g, A.ROOT-SERVERS.NET)
- **Replication via anycasting**

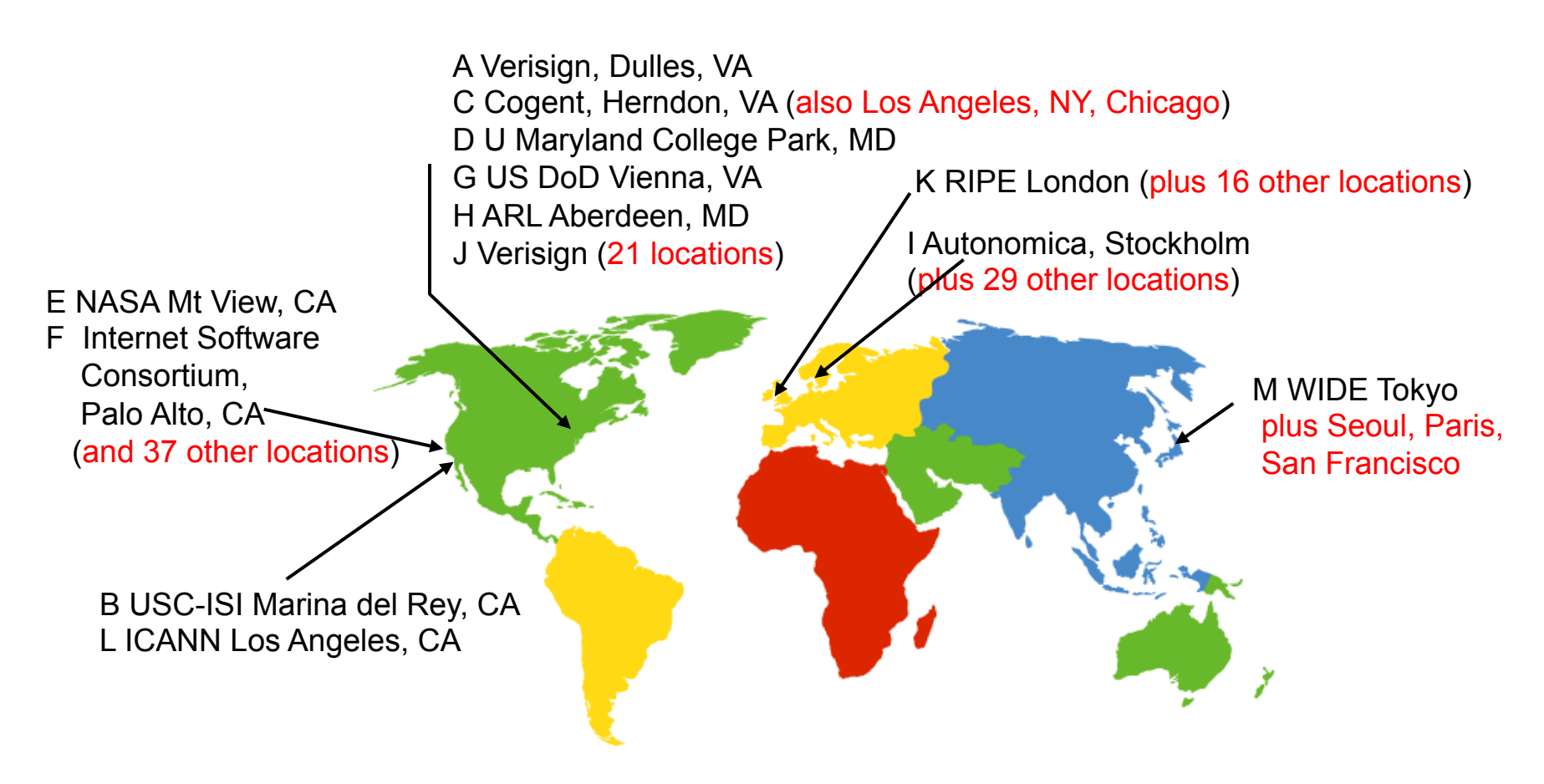

#### TLD and Authoritative DNS Servers

- Top Level Domain (TLD) servers
	- Generic domains (e.g., com, org, edu)
	- Country domains (e.g., uk, br, tv, in, ly)
	- Special domains (e.g., arpa)
	- Typically managed professionally
- Authoritative DNS servers
	- $-$  Provides public records for hosts at an organization
		- e.g, for the organization's own servers (www, mail, etc)
	- Can be maintained locally or by a service provider

## Reverse Mapping

- How do we get the other direction, IP address to name?
- Addresses have a hierarchy:
	- 128.148.34.7
- But, most significant element comes first
- Idea: reverse the numbers:  $7.34.148.128$  ...
	- $-$  and look that up in DNS
- Under what TLD?
	- $-$  Convention: in-addr.arpa
	- Lookup 7.34.148.128.in-addr.arpa
	- $-$  in6.arpa for IPv6

http://en.wikipedia.org/wiki/Reverse\_DNS\_lookup

# DNS Caching

- All these queries take a long time!
	- And could impose tremendous load on root servers
	- $-$  This latency happens before any real communication, such as downloading your web page
- Caching greatly reduces overhead
	- $-$  Top level servers very rarely change
	- $-$  Popular sites visited often
	- $-$  Local DNS server caches information from many users
- How long do you store a cached response?
	- $-$  Original server tells you: TTL entry
	- $-$  Server deletes entry after TTL expires

# **Negative Caching**

- Remember things that don't work – Misspellings like www.cnn.comm, ww.cnn.com
- These can take a long time to fail the first time – Good to cache negative results so it will fail faster next time

• But negative caching is optional, and not widely implemented

#### DNS Protocol

- TCP/UDP port 53
- Most traffic uses UDP
	- Lightweight protocol has 512 byte message limit
	- Retry using TCP if UDP fails (e.g., reply truncated)
- TCP requires messages boundaries  $-$  Prefix all messages with 16-bit length
- Bit in query determines if query is recursive

#### Resource Records

- All DNS info represented as resource records (RR) name [ttl] [class] type rdata
	- name: domain name
	- TTL: time to live in seconds
	- class: for extensibility, normally IN (1) "Internet"
	- $-$  type: type of the record
	- $-$  rdata: resource data dependent on the type
- Two important RR types
	- A – Internet Address (IPv4)
	- NS name server
- Example RRs

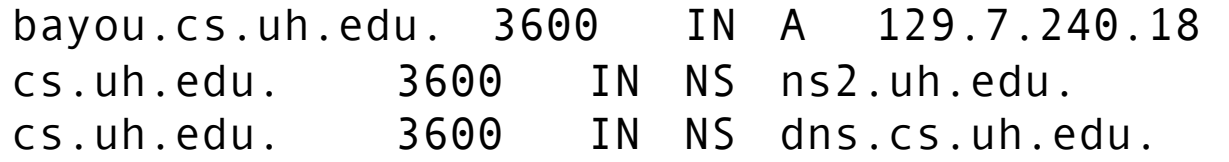

## Some important details

- How do local servers find root servers?
	- DNS lookup on a.root-servers.net?
	- Servers configured with *root cache* file
	- ftp://ftp.rs.internic.net/domain/db.cache
	- Contains root name servers and their addresses

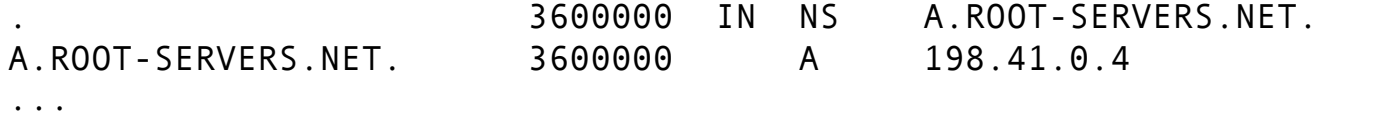

- How do you get addresses of other name servers?
	- $-$  To obtain the address of www.cs.brown.edu, ask a.edu-servers.net, says a.root-servers.net
	- How do you find a.edu-servers.net?
	- $-$  Glue records: A records in parent zone

#### Example

dig +norec bayou.cs.uh.edu @a.root-servers.net

dig +norec bayou.cs.uh.edu @a.edu-servers.net

dig +norec bayou.cs.uh.edu @ns1.uh.edu

dig +norec bayou.cs.uh.edu @dns.cs.uh.edu

;; ANSWER SECTION: bayou.cs.uh.edu. 3600 IN A 129.7.240.18 [gnawali@bayou ~]\$ dig handy.cs.uh.edu +trace 

; <<>> DiG 9.3.4-P1 <<>> handy.cs.uh.edu +trace ;; global options: printcmd 94758 IN NS k.root-servers.net. 94758 IN NS j.root-servers.net. 94758 IN NS d.root-servers.net. 94758 IN NS b.root-servers.net. 94758 IN NS i.root-servers.net. 94758 IN NS l.root-servers.net. 94758 IN NS f.root-servers.net. 94758 IN NS m.root-servers.net. 94758 IN NS g.root-servers.net. 94758 IN NS h.root-servers.net. 94758 IN NS a.root-servers.net. 94758 IN NS c.root-servers.net. 94758 IN NS e.root-servers.net. ;; Received 288 bytes from 129.7.240.1#53(129.7.240.1) in 0 ms edu. 172800 IN NS a.edu-servers.net. edu. 172800 IN NS c.edu-servers.net. edu. 172800 IN NS d.edu-servers.net. edu. 172800 IN NS f.edu-servers.net. edu. 172800 IN NS g.edu-servers.net. edu. 172800 IN NS l.edu-servers.net. ;; Received 268 bytes from 193.0.14.129#53(k.root-servers.net) in 38 ms uh.edu. 172800 IN NS ns2.uh.edu. uh.edu. 172800 IN NS ncc.uky.edu. uh.edu. 172800 IN NS ns1.uh.edu. uh.edu. 172800 IN NS mesquite.cc.uh.edu.  $;$ ;; Received 181 bytes from 192.5.6.30#53(a.edu-servers.net) in 36 ms handy.cs.uh.edu. 3600 IN A 129.7.240.36  $;$ ; Received 49 bytes from 129.7.1.6#53(ns2.uh.edu) in 0 ms

[gnawali@bayou ~]\$ dig www.google.com +trace

; <<>> DiG 9.3.4-P1 <<>>
www.google.com +trace :; global options: printcmd

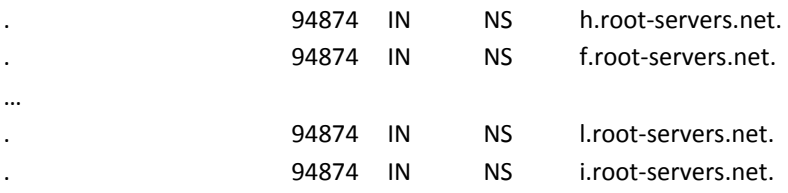

;; Received 244 bytes from 129.7.240.1#53(129.7.240.1) in 0 ms

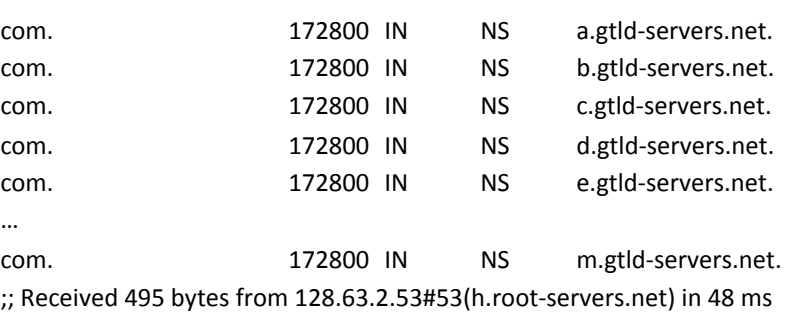

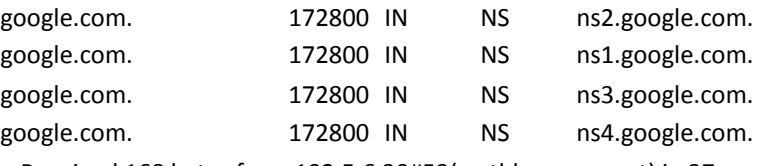

 $\cdot$ ;; Received 168 bytes from 192.5.6.30#53(a.gtld-servers.net) in 37 ms

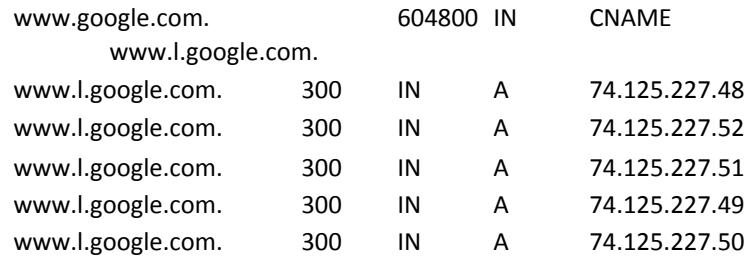

;; Received 132 bytes from 216.239.34.10#53(ns2.google.com) in 40 ms